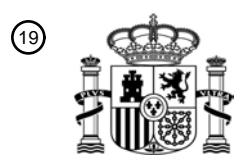

OFICINA ESPAÑOLA DE PATENTES Y MARCAS

ESPAÑA

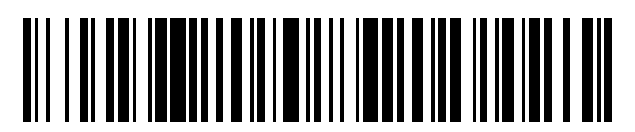

<sup>11</sup> **2 585 092** Número de publicación:

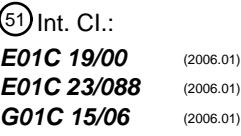

### 12 TRADUCCIÓN DE PATENTE EUROPEA T3

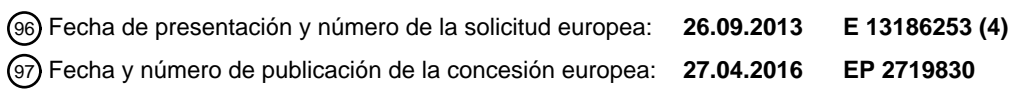

**Un dispositivo de inspección de vehículo de exploración de campo portátil y un método de** 54 Título: **inspección utilizando un vehículo de exploración de campo portátil**

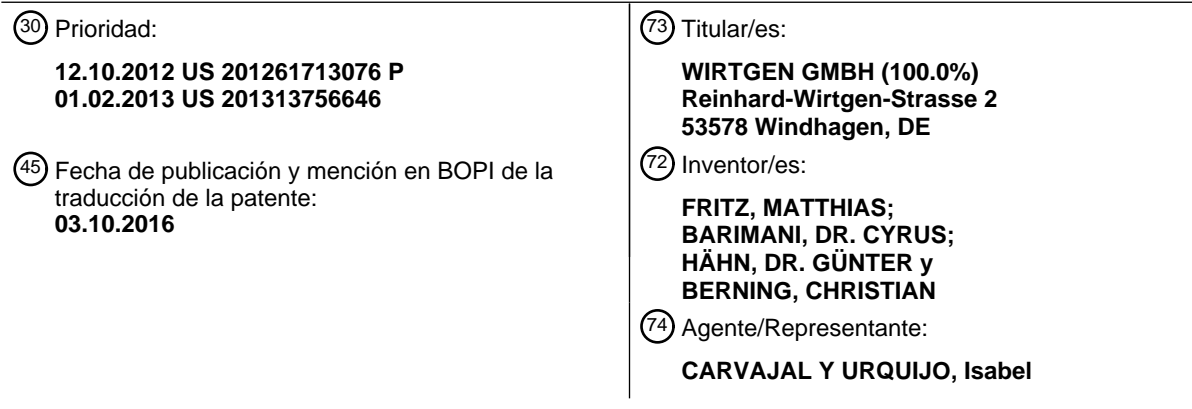

Aviso:En el plazo de nueve meses a contar desde la fecha de publicación en el Boletín europeo de patentes, de la mención de concesión de la patente europea, cualquier persona podrá oponerse ante la Oficina Europea de Patentes a la patente concedida. La oposición deberá formularse por escrito y estar motivada; sólo se considerará como formulada una vez que se haya realizado el pago de la tasa de oposición (art. 99.1 del Convenio sobre concesión de Patentes Europeas).

### **DESCRIPCIÓN**

Un dispositivo de inspección de vehículo de exploración de campo portátil y un método de inspección utilizando un vehículo de exploración de campo portátil

#### Antecedentes de la invención

5 Un dispositivo de inspección del vehículo de exploración de campo portátil y un método de inspección utilizando tal vehículo de exploración de campo portátil

Descripción del estado de la técnica anterior

Cuando una máquina de obras públicas autopropulsada tal como una extendedora de encofrado deslizante, extendedora o fresadora de carreteras es controlada automáticamente, surge el problema de que un punto de 10 referencia prefijado en la máquina de obras públicas tiene que moverse con precisión a lo largo de una curva prefijada en el espacio en el terreno, con el fin, por ejemplo, de permitir que una estructura de una forma prefijada se produzca en el terreno en la posición correcta y en la orientación correcta.

Un método conocido de control de extendedoras de encofrado deslizante presupone el uso de un alambre o línea de guiado que establece la curva deseada a lo largo de la cual se va a mover el punto de referencia de la máquina de 15 obras públicas. Los objetos alargados, tales como barreras de seguridad o las cunetas de carreteras, por ejemplo, se pueden producir de manera efectiva mediante el uso de un alambre o línea de guiado. Sin embargo, el uso de un alambre o hilo de guiado se encuentra que es una desventaja cuando se van a producir estructuras de pequeñas dimensiones, tales como las isletas de tráfico con forma de puro por ejemplo, que se distinguen por extenderse en pequeñas distancias y tener radios ajustados.

20 También es conocido por las máquinas de obras públicas autopropulsadas que están controladas mediante el uso de un sistema de posicionamiento global por satélite (GPS). Una máquina de obras públicas que tiene un receptor GPS se conoce del documento US A 5,612,864, por ejemplo.

Es una desventaja que el trazado de la posición de un objeto utilizando un sistema de medida principal para controlar las máquinas de obras públicas exige una gran cantidad de coste técnico y una complicación debido a que el proyecto 25 de construcción será complejo y el objeto tiene que ser adaptado a él. Lo que es particularmente costoso y complicado es el trazado que tiene que realizarse a partir de las posiciones de varios puntos de referencia en el sistema de medida. Este coste y la complicación sólo pueden justificarse para objetos grandes. Para los objetos pequeños, por otro lado, el costo y la complicación son desproporcionadamente altos.

Otra desventaja de los objetos que se adaptan en el proyecto de construcción complejo radica en el hecho de que, en 30 la práctica, con objetos pequeños, a menudo tiene que ser hecha una estimación para los puntos fijos, tales como por ejemplo hidrantes existentes o salidas de agua en el sitio, que posiblemente no estén situadas de una forma precisa en los puntos en los que hayan sido introducidas en los planos. En caso de que los datos del proyecto no se corresponden con los hechos locales reales, los datos del proyecto tienen que ser modificados fuera de su sitio, en la oficina, a un costo relativamente alto y los datos modificados del proyecto, a continuación, tienen que ser leídos de 35 nuevo en el sitio.

- El documento EP 2 336 424 A2 describe una máquina de obras públicas autopropulsada, y en particular una extendedora de encofrado deslizante, extendedora o fresadora de carreteras, y un método para controlar una máquina de obras públicas autopropulsada. La máquina de obras públicas tiene una unidad de control que tiene medios para determinar los datos que definen la posición y/ o la orientación de un punto de referencia R de la máquina de obras
- 40 públicas con respecto a un sistema de referencia (X, Y, Z) independiente de la posición y la orientación de la máquina de obras públicas. El sistema de referencia (X, Y, Z) independiente del sistema de referencia relativo a la máquina (x, y, z) se puede seleccionar como se desee, y por tanto no hay necesidad de que las posiciones de varios puntos de referencia sean trazados en el terreno. La máquina de obras públicas se mueve a un punto de partida prefijado en el terreno que puede ser seleccionado libremente. En el punto de partida prefijado, la máquina de obras públicas está
- 45 alineada en una orientación prefijada. La posición y la orientación del objeto son así establecidas. Por consiguiente, el objeto siempre se puede disponer de manera óptima en el terreno con la debida estimación para posibles puntos fijos. Además de esto, la máquina de obras públicas también tiene medios para determinar los datos que definen una curva deseada en el sistema de referencia (X, Y, Z) independiente de la posición y la orientación de la máquina de obras públicas y medios para controlar la unidad de accionamiento, en función de los datos que definen la curva deseada,
- 50 de tal manera que el punto de referencia R de la máquina de obras públicas se mueve a lo largo de la curva deseada a partir de un punto de partida prefijado en el que la máquina de obras públicas está en una posición y la orientación prefijadas en el terreno.

El documento US 2009/0322 600 A1 describe un vehículo de exploración portatil de acuerdo con el preámbulo de la reivindicación 1.

#### Resumen de la invención

El objeto que subyace a la invención es mejorar el trabajo de una máquina de obras públicas autopropulsada, y en particular una máquina fresadora de carreteras, extendedora, o extendedora de encofrado deslizante, de tal manera que la máquina se pueda mover automáticamente, sin un gran coste o complicación en el trazado de la posición y con

- 5 una gran precisión, a lo largo de una curva deseada, la cual se extiende a lo largo de distancias relativamente cortas de desplazamiento y que tiene radios ajustados. Otro objeto es especificar un método que permite controlar de forma automática una máquina de obras públicas autopropulsada, sin un gran coste o complicación en el trazado de la posición y con una gran precisión, a lo largo de una curva deseada, la cual se extiende a lo largo de una distancia relativamente corta de desplazamiento y que tiene radios ajustados.
- 10 De acuerdo con la invención, se proporciona un vehículo de exploración de campo portátil que se puede utilizar para determinar algunos o todos los datos de la curva en el sistema de referencia independiente (X, Y, Z). El vehículo de exploración de campo puede incluir una unidad de control del vehículo de exploración que tiene un componente de selección de la forma del vehículo de exploración, un componente de determinación de los datos de la posición del vehículo de exploración, y un componente de determinación de los datos de la curva del vehículo de exploración.
- 15 De acuerdo con la invención, se proporciona un método para controlar una máquina de obras públicas autopropulsada en el que se utiliza un vehículo de exploración de campo portátil para determinar una posición de al menos un punto identificable de una forma geométrica prefijada, en un sistema de referencia independiente de la posición y de la orientación de la máquina de obras públicas. Entonces los datos de la curva que definen una curva deseada se determinan, en parte, basándose en la posición de al menos un punto identificable de la forma geométrica prefijada 20 tal y como es determinada por el vehículo de exploración.

El dispositivo de vehículo de exploración de campo portátil de acuerdo con la invención incluye una unidad de control que tiene un componente de determinación de los datos de la posición, un componente de ajuste de la forma y un componente de almacenamiento de la forma. El componente de ajuste de la forma está configurado para definir una forma definida que corresponde a una serie de posiciones inspeccionadas, estando configurado el componente de 25 ajuste de la forma de tal manera que un usuario puede seleccionar al menos algunas de las posiciones inspeccionadas

si las posiciones son parte de una porción de línea recta o parte de una porción curvada de la forma definida.

En otro modo de realización, el componente de ajuste de la forma puede incluir un componente de suavizado de la forma configurado de tal manera que el usuario puede, de forma selectiva, utilizar los datos de la posición para definir la forma definida. El componente de suavizado de la forma puede configurarse de tal manera que el usuario puede 30 seleccionar cada posición inspeccionada para utilizar los datos de la posición sólo con respecto a la posición de elevación o a la posición horizontal de la forma definida. El componente de suavizado de la forma puede estar configurado de tal manera que el usuario puede seleccionar, para cada posición inspeccionada, no incluir los datos de la posición para definir la forma definida. Las determinaciones para utilizar los datos de la posición pueden realizarse como respuesta a consultas planteadas por el componente de ajuste de la forma.

35 En otro modo de realización un dispositivo inspección del vehículo de exploración de campo portátil incluye una unidad de control que incluye un componente de selección de la forma, un componente de determinación de los datos de la posición y un componente de determinación de los datos de la curva.

En otro modo de realización, se proporciona un método de inspección que utiliza un vehículo de exploración de campo portátil. El vehículo de exploración de campo incluye una varilla de soporte que tiene un extremo inferior para acoplarse 40 a una superficie de terreno y un sensor de posición montado sobre la varilla de soporte. El vehículo de exploración de campo es utilizado para determinar una serie de posiciones inspeccionadas de una forma geométrica para una estructura que va ser producida o para el terreno en el cual van a ser realizados los cambios. Para al menos algunas de las posiciones inspeccionadas se hace una selección si las posiciones son parte de una porción de línea recta o parte de una porción curvada de la forma geométrica. Se define entonces una forma definida que se corresponde a la 45 serie de posiciones inspeccionadas.

En un modo de realización preferido adicional, la unidad de control tiene una unidad de entrada que tiene medios (107B) para la introducción de parámetros que definen la forma geométrica de estructura que se va a producir o del terreno en el cual van a ser realizados los cambios. Estos parámetros pueden ser por ejemplo parámetros que definen la longitud de una línea recta y/ o el radio de un arco de un círculo. Se supone en este caso que el objeto puede 50 descomponerse en líneas rectas y arcos. Esto se puede hacer, por ejemplo, en el caso de una isleta de tráfico con forma de puro. Sin embargo, es también posible definir otras figuras geométricas mediante los parámetros.

En un modo de realización preferido adicional, la unidad de control tiene una unidad de entrada que tiene medios para seleccionar una forma geométrica a partir de una pluralidad de formas geométricas prefijadas, estando la pluralidad de formas geométricas almacenadas en una unidad de almacenamiento, la cual coopera con la unidad de entrada. La

55 ventaja de esto es que los datos que definen la forma geométrica no tienen por qué volverse a crear de nuevo y en su lugar se puede recurrir a conjuntos de datos que ya han sido creados. Por ejemplo se puede hacer una elección entre un círculo y una forma de puro como un objeto.

Un modo de realización que es una preferencia particular, prevé la posibilidad de medios para modificar una forma geométrica prefijada. La ventaja que esto tiene es que la forma de un puro, por ejemplo, puede ser seleccionada y las dimensiones del puro pueden entonces ser ajustadas para adaptarse a las necesidades reales en el sitio.

Los modos de realización de la invención se explicarán en detalle a continuación con referencia los dibujos.

5 Breve descripción de los dibujos

La figura 10 es una ilustración esquemática de un sistema de máquina de obras públicas, que incluye un vehículo de exploración de campo GPS, según la invención.

La figura 11 es una ilustración esquemática similar a la figura 7, que muestra cómo la posición de la forma prefijada en el sistema de referencia independiente se puede definir mediante la posición de un punto de la forma más una 10 orientación de la forma, o por la posición de dos puntos de la forma.

La figura 12 es una representación esquemática de un diagrama de flujo de un componente de ajuste de la forma de la unidad de control del vehículo de exploración de campo.

La figura 13 es una captura de pantalla de una pantalla de visualización del vehículo de exploración de campo que muestra la disposición de puntos inspeccionados y una pantalla de entrada. En la figura 13 un primer punto ha sido 15 inspeccionado.

La figura 14 es otra captura de pantalla similar a la figura 13, en la que un segundo punto ha sido inspeccionado y se ha mostrado una porción de línea recta de una forma definida.

La figura 15 es otra captura de pantalla que ilustra la adición de cuatro puntos inspeccionados más que definen una segunda porción de línea recta y una porción curvada.

20 La figura 16 es otra captura de pantalla que ilustra la adición de un séptimo punto inspeccionado que define una tercera porción de línea recta.

La figura 17 es una ilustración esquemática similar a la figura 10 que muestra un modo de realización alternativo en el que el vehículo de exploración de campo puede estar montado en la máquina de obras públicas para su utilización como uno de los receptores de la máquina de obras públicas.

25 La figura 18 es una ilustración esquemática similar a la figura 17 que muestra otro modo de realización alternativo en el que la unidad de control del vehículo de exploración de campo se utiliza como la unidad de control de la máquina, de la máquina de obras públicas.

Técnicas de acuerdo con la invención

El sistema descrito anteriormente proporciona una gran cantidad de flexibilidad en la creación y el uso de formas 30 geométricas predefinidas para ser aplicado a posiciones de terreno reales seleccionadas. De manera más general, la unidad de control descrita anteriormente puede ser descrita incluyendo:

un componente de selección de la forma, operable para prefijar una forma geométrica de la estructura que va a ser producida o para el terreno en el cual van a ser realizados los cambios;

un componente de determinación de los datos de la posición, operable para determinar los datos de la posición para 35 definir la posición y/ o la orientación de un punto de referencia en la máquina de obras públicas con respecto a un sistema de referencia que es independiente de la posición y la orientación de la máquina de obras públicas;

un componente de determinación de los datos de la curva, operable para determinar los datos de la curva para definir una curva deseada en base a la forma geométrica prefijada de la estructura que va a ser producida o para el terreno en el cual van a ser realizados los cambios y basándose en una posición y orientación deseadas de la forma 40 geométrica prefijada en el sistema de referencia independiente de la posición y la orientación de la máquina de obras públicas, siendo la curva deseada la curva a lo largo de la cual el punto de referencia en la máquina de obras públicas se mueve en el sistema de referencia independiente de la posición y la orientación de la máquina de obras públicas ; y

un componente de control del accionamiento, operable para controlar la unidad de accionamiento, como una función 45 de los datos de la curva que definen la curva deseada, de tal manera que el punto de referencia en la máquina de obras públicas se mueve a lo largo de la curva deseada.

Una forma de determinar la posición y la orientación deseadas de la forma geométrica prefijada en el sistema de referencia independiente de la posición y la orientación de la máquina de obras públicas es el método descrito en el documento EP 2 336 424 A2 en el que la forma se define primero en el sistema de coordenadas (x, y, z) relativo a la máquina y después es transformado al sistema de referencia independiente de la posición y orientación de la máquina de obras públicas. En este caso, la posición y orientación deseadas de la forma geométrica prefijada es la posición en la cual el punto de partida y la orientación corresponden con la posición actual del punto de referencia R sobre la

- 5 máquina 1 obras públicas y la orientación actual de la máquina de obras públicas en el sistema de referencia (X, Y, Z) independiente. En este caso la máquina ya se encuentra en un punto conocido y en una orientación conocida sobre la curva deseada, y el componente 7D de control del accionamiento puede ser activado para mover la máquina a lo largo de la curva deseada.
- Se apreciará que identificar la posición actual y la orientación del punto de referencia R de la máquina de obras públicas 10 1 y como un punto de orientación conocido en la curva deseada es sólo una manera de determinar los datos de la curva que definen la curva deseada. Los datos de la curva para la curva deseada se pueden determinar por cualquier técnica que definirá la posición y la orientación de la forma prefijada en el sistema de referencia independiente de la posición y la orientación de la máquina de obras públicas.

En general, una vez que una forma prefijada se ha seleccionado, es necesario ya sea identificar la posición dentro del 15 sistema de referencia (X, Y, Z) independiente, de al menos dos puntos identificables de la forma prefijada, o identificar la posición dentro del sistema de referencia independiente de un punto de la forma prefijada e identificar la orientación de la forma prefijada en el sistema de referencia independiente. Por ejemplo en la figura 11 se muestra una forma de puro definida mediante dos porciones de línea recta y dos porciones semicirculares de radio "r" que tienen centros M1 y M2. Se apreciará, cuando se observa la figura 11, que la posición y orientación de la curva con forma de puro allí

- 20 mostrada puede ser definida identificando la posición en el sistema de referencia independiente de dos puntos cualquiera identificables sobre la curva, o definiendo la posición de un punto más la orientación de la forma. Esta orientación puede ser descrita mediante la dirección a lo largo de la forma en el punto identificado. Si el punto está sobre una porción de curva de la forma, la dirección se define preferiblemente como la tangente de la curva.
- Por ejemplo, con referencia a la figura 11, el sistema descrito anteriormente puede determinar los datos de la curva 25 de la curva deseada por la introducción de información del operario que define la posición de un punto seleccionado S100' en la forma prefijada en el sistema de referencia independiente, y la información que define la orientación seleccionada de la forma prefijada dentro el sistema de referencia independiente tal como el ángulo 109 mostrado la figura 11. Entonces utilizando esa información de entrada los datos que definen la forma prefijada pueden ser transformados en datos que definen la curva deseada en el sistema de referencia independiente, del mismo modo
- 30 como el que se describió anteriormente para la utilización de una posición y orientación actuales del punto de referencia R de una máquina 1 de obras públicas, como datos de entrada. Estos datos de entrada pueden ser por ejemplo determinados en el lugar de trabajo, identificando la posición deseada de un punto de la curva deseada dentro del sistema de referencia (X, Y, Z) independiente. Esto se puede lograr mediante la inspección de la posición del punto de partida deseado para la forma prefijada dentro del sistema de referencia independiente, por ejemplo el punto S100'.
- 35 La inspección puede ser lograda a través de un vehículo de exploración de campo GPS, tal y como se describirá adicionalmente a continuación. La orientación deseada de la forma prefijada, dentro del sistema de referencia independiente, puede determinarse de forma similar en el lugar de trabajo

También, si se puede identificar la posición deseada en el sistema de referencia independiente de dos puntos de la forma prefijada, la información puede entonces ser utilizada para trasformar la forma prefijada en datos de la curva 40 que definen la curva deseada en el sistema de referencia independiente. En el ejemplo de la figura 11, los dos puntos podrían ser los puntos de partida S100' y de finalización S100'' de una de las secciones rectas de la forma de puro, tal y como se muestra en la figura 11. La posición deseada de esos dos puntos puede ser identificada en el sistema de referencia independiente, utilizando el vehículo de exploración de campo. La información que identifica a esos dos puntos dentro del sistema de referencia independiente puede ser utilizada como puntos de referencia para trasformar

45 los datos que definen la forma prefijada en los datos de la curva que definen la curva deseada, dentro del sistema de referencia independiente.

Uso de un vehículo de exploración de campo de acuerdo con la invención

una manera de recopilar convenientemente e introducir la formación que define las posiciones deseadas en el sistema de referencia independiente de los puntos correspondientes en la forma prefijada, se utiliza un vehículo de exploración 50 de campo portátil para inspeccionar la posición deseada de esos puntos.

Es particularmente deseable usar un vehículo de exploración de campo GPS que incluye una unidad de control que duplica sustancialmente el componente de selección de la forma, el componente de determinación de datos de la posición y el componente de determinación de los datos de la curva de la unidad de control de la máquina de obras públicas. Esto permite que el vehículo de exploración de campo GPS se utilice para generar los datos de la curva que

55 definen la curva deseada antes de mover la máquina de obras públicas a la posición de campo. A continuación, los datos de la curva se pueden transferir, de forma simple, a la unidad de control de la máquina de obras públicas y se utilizan para controlar el funcionamiento de la máquina de obras públicas.

Una representación esquemática de un sistema 101 de máquina de obras públicas que incluye un vehículo 100 de exploración de campo se muestra en la figura 10. El vehículo 100 de exploración incluye una varilla 102. Un extremo 104 inferior de la varilla se coloca en una posición en la superficie del terreno para la cual se determinan las coordenadas GPS. Un receptor S100 GPS se encuentra en el extremo superior de la varilla 102 y puede ser conectado

- 5 a una unidad 107 de control del vehículo de exploración a través de una conexión 105 eléctrica. Opcionalmente, la unidad de control del vehículo de exploración se puede realizar como una parte separada de la unidad 107' de control portátil, conectada a través de una conexión 105' inalámbrica al receptor S100 tal como se indica en la figura 10. La unidad 107 de control del vehículo de exploración puede duplicar sustancialmente el componente de selección de la forma, el componente de determinación de los datos de posición, y el componente de determinación de los datos de
- 10 la curva de la unidad de control de la máquina de obras públicas. La unidad 107 de control del vehículo exploración incluye un componente 107E de la determinación de los datos de la posición del vehículo de exploración que recibe las señales desde el receptor S100 GPS para determinar los datos de la posición para definir la posición del vehículo 100 de inspección de campo con respecto al sistema de referencia (X, Y, Z) independiente. El vehículo 100 de exploración de campo puede incluir también una radio 103 para comunicarse con una estación base GPS, y una
- 15 batería 106 para proporcionar energía.

El vehículo 100 de exploración también puede estar construido para su uso con cualquiera de las otras tecnologías de localización descritas anteriormente. Por ejemplo, el receptor S100 GPS se puede reemplazar con un prisma para su uso con una estación total. O se pueden utilizar otras tecnologías de localización basadas en satélites.

Por lo tanto, para la preselección de la forma geométrica, es decir, para la preselección de un objeto dado, la unidad 20 107 de control del vehículo de exploración tiene una unidad 107A de entrada del vehículo de exploración. La unidad 107A de entrada del vehículo de exploración puede también referirse como un componente 107A de selección de la forma. En un modo de realización, la unidad 107A de entrada del vehículo exploración tiene medios 107B en forma de, por ejemplo, un teclado o una pantalla táctil. Desde el teclado o la pantalla táctil 107B, el operario del vehículo de exploración puede introducir varios parámetros que definen la forma geométrica. El usuario puede, por ejemplo,

- 25 introducir la longitud de la línea recta y el radio del arco para un puro. La unidad 107A de entrada del vehículo de exploración puede también tener medios 107B, como por ejemplo un teclado o una pantalla táctil de nuevo, para permitir seleccionar una forma geométrica que define el objeto deseado a partir de una pluralidad de formas geométricas que están almacenadas en una unidad 107C de memoria del vehículo de exploración. Al igual que para la entrada de los parámetros y/ o la selección de las formas geométricas, un modo de realización adicional de la unidad
- 30 107 de control del vehículo de exploración también prevé la modificación de una forma geométrica que ha sido introducida o seleccionada. Por ejemplo, un puro cuyas líneas rectas son de una longitud prefijada y cuyos arcos son de un radio prefijado pueden ser seleccionados y entonces, entrando los nuevos parámetros de la longitud de la líneas rectas y/ o los radios de los arcos desde el teclado o la pantalla táctil 107B del vehículo de exploración, el puro que ha sido seleccionado, puede ser ajustado para adaptarse a los requisitos particulares que existen en el sitio, haciéndose
- 35 el puro más pequeño o más grande, por ejemplo, y, en particular, siendo cambiadas su anchura o su longitud.

La unidad 107 de control del vehículo de exploración pueden tomar una forma prefijada y después utilizar la información que representa la posición deseada en el sistema de referencia independiente de al menos dos puntos identificables de la forma o un punto y la orientación de la forma, para crear datos de la curva que identifican completamente la posición de la forma en el sistema de referencia independiente. Esta porción de la unidad 107 de 40 control del vehículo de exploración comprende un componente de determinación de los datos de la curva del vehículo

de exploración.

La unidad 107 de control del vehículo de exploración tiene un puerto 108 de entrada/ salida que permite que los datos de la curva determinados a través de la unidad 107 de control del vehículo de exploración sean descargados a un medio digital tal como un dispositivo de memoria, el cual puede posteriormente ser utilizado para transferir los datos 45 de la curva a la unidad de control de una máquina de obras públicas. Además, formas geométricas prefijadas adicionales y/ o datos de GPS previamente procesados pueden ser descargados en la unidad 107C de memoria del vehículo de exploración. Los datos pueden también ser transferidos mediante medios inalámbricos o cualquier otra tecnología adecuada.

- La adición a un sistema 101 de la máquina de obras públicas del vehículo 100 de exploración de campo que tiene una 50 unidad 107 de control del vehículo de exploración que duplica muchas de las capacidades del componente de selección de la forma, el componente de determinación de los datos de la posición y el componente de determinación del relato de la curva, aumenta en gran medida la flexibilidad del sistema. Esto permite que se realicen etapas seleccionadas en una unidad de control de la máquina de una máquina de obras públicas autopopulsada o en la unidad 107 de control del vehículo de exploración, lo que sea más conveniente.
- 55 En un modo de realización, una unidad de control de la máquina se puede utilizar para llevar a cabo todas las funciones del vehículo de exploración de campo portatil. En este caso, la posición y orientación de la máquina se utilizan para definir la posición y orientación de la forma prefijada en el sistema de referencia (X, Y, Z) independiente.

En otro modo de realización, el vehículo 100 de exploración de campo se puede utilizar para recoger datos parciales de la posición de la curva deseada. Por ejemplo, el vehículo de exploración de campo podría ser utilizado para estudiar

la posición de un punto de partida S100', cuya posición podría ser entonces utilizada por una unidad de control de la máquina para determinar los datos de la curva del sistema de referencia independiente. La máquina podría entonces ser conducida al punto de partida inspeccionado.

En otro modo de realización, el vehículo 100 de exploración de campo puede ser utilizado para determinar 5 completamente los datos de la curva en el sistema de referencia independiente, pudiendo ser transferidos los datos de la curva a una unidad de control de la máquina.

El sistema combinado de la máquina de obras públicas con su unidad de control de la máquina y el vehículo 100 de exploración de campo con su unidad 107 de control del vehículo de exploración ofrece la posibilidad de hacer frente a cualquier situación que se pueda encontrar en el campo

- 10 Por ejemplo, en un sitio de trabajo sofisticado grande, todo el sitio puede haber sido inspeccionado y referenciado en un sistema de coordenadas plano establecido, y el inspector puede haber proporcionado archivos de coordenadas GPS previamente procesados que definen todas las estructuras que van a ser pavimentadas en el sitio de trabajo. Si el archivo previamente procesado es preciso, puede ser descargado en una unidad de control de la máquina y ejecutado sin modificación. Si el archivo de coordenadas GPS previamente procesado no es utilizable debido a un
- 15 error o debido a la presencia de algún obstáculo inesperado sobre el terreno, el operario de la máquina puede editar el archivo en la unidad 107 de control del vehículo de exploración para hacerlo utilizable. Además, el archivo previamente procesado puede ser utilizado simplemente como un archivo de forma, y un nuevo archivo de coordenadas GPS puede ser generado por la unidad 107 de control de vehículo de exploración para mover esa forma a cualquier posición y orientación deseadas dentro del sistema de referencia independiente.
- 20 En otro ejemplo, el diseñador del sitio de trabajo puede haber inspeccionado previamente el sitio y colocado clavos o estacas en el terreno que identifican las posiciones de una serie de puntos inspeccionados a lo largo de la superficie del terreno, cuyos puntos identifican la curva deseada sobre la superficie del terreno. En el estado de la técnica anterior dichos puntos previamente inspeccionados son utilizados para construir una línea de referencia para guiar a la máquina de obras públicas. Con el presente sistema, el vehículo 100 de exploración de campo puede ser utilizado
- 25 para crear una línea de referencia virtual utilizando el vehículo de exploración para identificar las posiciones de aquellos puntos previamente inspeccionados, y después definir la curva deseada dentro del sistema de referencia independiente. Los datos de la curva que definen esa línea de referencia virtual pueden entonces ser transferidos a una unidad de control de la máquina de una máquina de obras públicas autopropulsada.
- En otro ejemplo, el diseñador del sitio de trabajo puede haber proporcionado sólo un plano de papel que especifique 30 las posiciones deseadas de varias estructuras en el sitio de trabajo. Puede que no haya archivos GPS previamente procesados y que no haya posiciones sobre el terreno previamente inspeccionadas. En esta situación la unidad 107 de control del vehículo de exploración se puede utilizar para determinar los datos de la curva que definen la curva deseada en el sistema de referencia independiente.
- En otro ejemplo más, puede que incluso no haya un plano de papel. Puede ser que sea sólo un sitio de trabajo, y las 35 estructuras pueden estar diseñadas en el sitio seleccionando o creando una forma prefijada, y después determinando los datos de la curva para definir la curva deseada para esa forma dentro del sistema de referencia independiente. Esto se puede hacer mediante la unidad 107 de control del vehículo de exploración, en cualquiera de las formas descritas anteriormente.
- En general, la unidad de control de la máquina y la unidad de control 107 del vehículo de exploración juntas deberían 40 proporcionar, de forma colectiva, los distintos componentes de la unidad de control descritos anteriormente. La unidad de control de la máquina y la unidad 107 de control del vehículo de exploración pueden duplicar completamente todas las funciones para proporcionar una capacidad redundante. O se pueden proporcionar componentes de la unidad de control seleccionados mediante una o ambas unidades de control.

Uso del vehículo de exploración de campo para diseñar formas de acuerdo con la invención

- 45 El vehículo 100 de exploración también puede utilizarse para crear fácilmente nuevas formas complejas. El vehículo de exploración puede inspeccionar una serie de puntos sobre la superficie del terreno identificando la forma que se va a crear. La unidad 107 de control del vehículo de exploración puede entonces definir una forma basándose en la serie de puntos. La forma puede entonces ser guardada en la memoria 107C para un posterior uso, y también puede ser transferida a una unidad de control de la máquina.
- 50 Con el fin de crear estas nuevas formas complejas, la unidad 107 del vehículo de exploración puede incluir un componente 110 de ajuste de la forma realizado mediante software que puede ser almacenado en la memoria 107C. La funcionalidad del componente 110 de ajuste de la forma se ilustra de forma esquemática en el diagrama de flujo de la figura 12. Varias capturas de pantalla representativas que ilustran los modos de realización de la pantalla táctil 107B correspondientes a varias características del componente 110 de ajuste de la forma son ilustradas en las figuras
- 55 13 a 16.

El componente 110 de ajuste de la forma puede ser descrito de forma general como un componente de ajuste de la forma configurado para definir una forma definida que se corresponde a una serie de puntos inspeccionados. Como se explicará además a continuación, el componente 110 de ajuste de la forma está configurado preferentemente de tal manera que un usuario puede seleccionar al menos alguna de las posiciones inspeccionadas si las posiciones son

- 5 parte de una porción de línea recta o parte de una porción curvada de la forma definida. Después de la definición de la forma definida, la forma definida puede ser almacenada en la memoria 107C. El componente 110 de ajuste de la forma puede incluir un componente 112 de suavizado de la forma configurado de tal manera que un usuario puede utilizar de forma selectiva los datos de la posición para definir la forma definida. El componente de suavizado de la forma está configurado de tal manera que un usuario puede seleccionar, para cada posición inspeccionada o al menos
- 10 una de las posiciones inspeccionadas, no incluir los datos de la posición para definir la forma definida o utilizar los datos de la posición para la posición inspeccionada sólo con respecto a o bien la posición de elevación o la posición horizontal de la forma definida.

Un ejemplo de la forma de utilización del componente 110 de ajuste de la forma en asociación con las funciones de visualización y de entrada de la pantalla táctil 107B, tal como se ilustra en las figuras 13 a 16 se describirá a 15 continuación.

Comenzando, por ejemplo con un bordillo en línea recta con pendiente uniforme, si el usuario sabe dónde debe estar situado el bordillo en el campo, el vehículo 100 de exploración de campo puede ser dispuesto sobre el terreno en el punto de partida del bordillo.

- La figura 13 ilustra la visualización de la pantalla táctil 107B que tiene en el lado a mano izquierda una visualización 20 114 de los puntos inspeccionados y por consiguiente de la forma definida mediante dichos puntos, y que tiene en el lado 116 a mano derecha una pantalla de entrada. En la figura 13 el primer punto inspeccionado es indicado por el número 1. Después de medir el primer punto 1, se solicita al usuario decidir si el punto es parte de una porción de línea recta o de una porción curvada de la forma definida. Esta consulta es respondida por el uso selectivo de un botón 118 de entrada, un botón 120 inicio de arco y un botón 122 de finalización de arco. Si el punto inspeccionado está
- 25 sobre una línea recta la consulta es respondida de forma simple tocando el botón 118 de entrada. Si el punto está sobre una curva entonces se presiona o bien el botón 120 de inicio de arco o el botón 122 de finalización de arco. Se ha de notar que la porción de curva de la forma definida puede ser un arco real de un círculo, pero de forma más general una porción curvada es una porción que no es sustancialmente recta y porción curvada no tienen que ser un arco de círculo.
- 30 Además, el lado 116 a mano derecha de la pantalla 107B entrada muestra una orden de un desfase vertical. Por ejemplo, si el usuario está inspeccionando la base de una infraestructura, y el usuario sabe que la parte superior del pavimento es por ejemplo 0,25 metros más alto que la infraestructura, entonces el usuario puede introducir un desfase vertical "VOff" de 0,25 tal como se muestra, que representa la parte superior del pavimento.
- En el diagrama de flujo de la figura 12, la inspección de una posición tal como la posición 1 se indica en el bloque 120, 35 la adición del desfase vertical se ilustra en el bloque 122, y la respuesta a la consulta de si el punto es parte de una porción recta o de una parte curvada de la forma, se indica en el bloque 124.

El componente de ajuste de la forma puede también consultar, como se indica en el bloque 126, si el usuario desea introducir un valor de pendiente transversal asociado a cada punto medido, con el fin de generar un archivo adicional que puede controlar de forma automática la pendiente transversal de una máquina de obras públicas

40 En este ejemplo más simple para definir una porción de línea recta de la forma definida, un punto final 2 de la porción de línea recta puede ser inspeccionado tal y como se ilustra en la figura 14, y una porción 128 del línea recta de una forma definida puede definirse uniendo los puntos 1 y 2 de partida y finalización de la porción de línea recta.

Se ha de notar que, en general, la forma definida que se define es una forma tridimensional, en la que cada posición inspeccionada determinada tiene tanto una posición horizontal en dos dimensiones, como se ilustra en el lado a mano 45 izquierda de las figuras 13 y 14, como una posición vertical o elevación.

Por lo tanto, aun cuando se define una porción de línea recta tal como la 128, se pueden inspeccionar posiciones adicionales entre los puntos de partida 1 y finalización 2, cuyas posiciones adicionales pueden, por ejemplo, ser utilizadas simplemente para proporcionar datos de la posición de elevación para la porción 128 de línea recta. En general, como se indica en el bloque 130 la figura 12 el usuario puede seleccionar si utiliza o no los datos para cualquier 50 posición inspeccionada, y tal y como se ha indicado además en el bloque 132 el usuario puede seleccionar si utiliza los datos procedentes de una posición inspeccionada dada sólo a efectos de definir la posición de elevación de la

- forma o sólo a efectos de definir la posición horizontal de la forma, o ambos. A medida que se añade cada posición inspeccionada al grupo de posiciones inspeccionadas a partir de las cuales se va a definir la forma definida, los algoritmos contenidos en el software que define el componente 110 de ajuste de la
- 55 forma definirán o redefinirán la forma definida basándose en los datos disponibles, tal y como se indica en el bloque 134.

En cualquier momento durante la recopilación de los datos de inspección que definen las distintas posiciones inspeccionadas, el componente de ajuste de la forma puede ser instado a visualizar la forma definida como se muestra por ejemplo en la figura 14. Tal y como se indica en el bloque 136, la visualización puede mostrar la desviación 138 (ver la figura 14) de cualquier punto X inspeccionado dado de la línea definida. Como se indica en el bloque 140, el

- 5 usuario puede elegir un punto o volver a inspeccionar la posición de un punto seleccionado. Si el usuario elige volver a inspeccionar una posición entonces los datos de la posición para ese punto serán sustituidos para los datos de la posición originales y entonces tal y como se indica en el bloque 142, el componente 110 de ajuste de la forma volverá a definir la forma 142 definida basándose en los datos modificados.
- A medida que datos adicionales para posiciones inspeccionadas adicionales se van añadiendo, el proceso se repite 10 volviendo al bloque 120 e inspeccionando esas posiciones adicionales.

Tal y como se indicó anteriormente, la forma definida puede incluir porciones curvadas. Esas porciones curvadas pueden ser adyacentes a y extenderse desde las partes rectas adyacentes, como por ejemplo se ha mostrado previamente en la figura 11. También, una porción curvada o una porción recta adicional pueden estar separadas de la primera porción 128 recta de la forma definida.

15 Tal y como se muestra por ejemplo en la figura 15, se han inspeccionado puntos 3, 4, 5 y 6 adicionales. En el ejemplo de la figura 14, un segmento de línea recta adicional se ha definido entre los puntos 3 y 4. Hay una distancia de separación entre los puntos 2 y 3. Se ha definido una posición curvada mediante los puntos 4, 5 y 6.

En general, existen varias opciones para la forma de crear una porción curvada utilizando el componente de ajuste de la forma. La elección dependerá de la cantidad de datos que está disponible para el usuario, y el tipo de curva que se 20 va a definir, aunque varias opciones incluyen:

1. Si la curva es un arco, y si el punto de partida (=PC) y el punto de finalización (PT) y el radio de diseño son conocidos y dados al usuario, lo cual es suficiente para definir el arco.

2. Si la curva es un arco, y si el punto de partida y el punto de finalización y un tercer punto que se establece en el arco son dados al usuario, lo cual es suficiente para definir el arco.

25 3. Si la curva es un arco, y si el punto de partida y de finalización no están definidos con precisión, pero un tercer punto que se establece en el arco es dado al usuario, lo cual es suficiente para definir el arco.

4. Si la curva es una forma más compleja que no es un arco, y si el punto de partida y finalización no están definidos con precisión y hay más de 2 puntos en la curva (por ejemplo, una curva espiral con un radio definido), entonces se utiliza un algoritmo para definir una curva correspondiente a los puntos de los datos.

30 5. Una curva compleja también puede ser representada como una serie de muchas líneas rectas relativamente cortas.

Independientemente de la opción que se utilice, el usuario empieza una curva pulsando el botón 120 "inicio de arco" y tomar las medidas para las distintas posiciones inspeccionadas basándose en cualquier información esté disponible. Los algoritmos utilizados por el componente 110 de ajuste de la forma siempre crearán una forma suavizada que es tangencial al elemento medido antes de que la curva empiece y tangencial al elemento después de que la curva

- 35 finalice. Cualquier método matemático adecuado se podrá utilizar para definir una curva definida que corresponde a la serie de puntos de los datos. Un método matemático adecuado es una curva de Bezier, que es un método elegante de aproximación de líneas entre un número flexible de puntos de datos que definen la curva. La curva calculada es muy adecuada para el diseño de carreteras y ferrocarriles ya que da lugar a una línea suave y homogénea.
- Hay que señalar que en una situación de campo real, el usuario podría no saber con certeza si una porción dada de 40 la estructura que está siendo inspeccionada está representada de la mejor manera como una porción de línea recta o como una porción curvada. En tal caso es mejor definir la porción de la estructura como una curva y proporcionar al menos cuatro puntos inspeccionados. También, si el usuario no tiene certeza de dónde reside el punto de partida y de finalización de la porción de curva es mejor empezar la curva temprano y finalizarla más tarde con el fin de generar una transición suavizada entre los elementos rectos y curvados de la forma definida.
- 45 Si la curva cambia de dirección, esto se logra simplemente empezando una nueva curva en el punto de inflexión.

La porción curva finaliza cuando toda la curva se convierte en un la línea recta. Al final de la porción curvada, el usuario presiona el botón 122 de "finalización de arco" y el algoritmo calculará automáticamente la porción de curva definida tal como 144 mostrada en la figura 15.

La figura 16 ilustra una continuación adicional del proceso en el que un punto 7 adicional ha sido inspeccionado para 50 definir una porción 146 de línea recta adicional entre puntos 6 y 7. Por tanto, por ejemplo las estructuras indicadas en la figura 16 podrían indicar las posiciones de los bordillos en un aparcamiento con un espacio entre los puntos 2 y 3 para la entrada dentro del aparcamiento.

Tal y como se indica en el bloque 148 de la figura 12, el componente 110 de ajuste de la forma además proporciona la edición del perfil vertical de la forma definida. Por ejemplo, al usuario se le pueden proporcionar planos de construcción para el proyecto que definen la pendiente deseada entre varios puntos de la forma definida. Por lo tanto, cualquier medida de campo tomada puede ser modificada para ajustarse como se desee para definir una forma 5 definida que tenga un perfil vertical deseado.

Una vez que la forma definida se ha definido completamente, como se indica en el bloque 150, un componente 150 de almacenamiento de la forma de la unidad 107 de control almacena, en la memoria 107C, los datos que definen la forma definida. Dicha forma definida es definida preferiblemente como una serie de una o más porciones de línea recta y/ o una o más porciones de línea curvada. Cada porción de línea recta puede estar definida mediante una dirección 10 y una longitud. Si la porción curvada es un arco, puede estar definida mediante un radio de curvatura y una longitud. Si la porción curvada es una curva compleja puede estar definida de una forma más compleja, tal como una curva de

Bezier o mediante otra técnica de ajuste de curvas adecuada, o puede estar definida como una serie de muchos segmentos cortos de línea rectos. Dichos datos pueden ser, por ejemplo, similares en su formato a los datos mostrados en la siguiente Tabla I que define las formas mostradas en la figura 16. Los datos de la Tabla I se han proporcionado

15 como un ejemplo únicamente, y no pretenden ser ninguna forma de limitación del ámbito de las reivindicaciones.

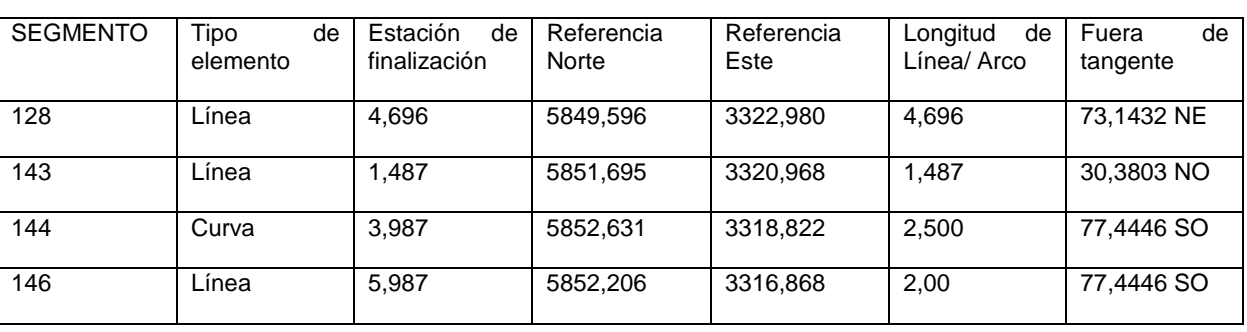

Una vez que se define la forma definida y se almacena en memoria, puede ser guardada en cualquiera de dos formatos. En primer lugar, los datos recopilados por el vehículo de exploración que utiliza coordenadas GPS pueden 20 ser guardados en las coordenadas GPS que representan la forma en el sistema de referencia independiente de la posición y orientación de la máquina de obras públicas. En este primer caso, el archivo puede ser descargado de forma simple dentro de un controlador de una máquina de obras públicas y utilizado sin ninguna trasformación adicional. En segundo lugar, los datos pueden ser guardados en un formato como el de la Tabla anterior, definiendo la forma como una serie de líneas rectas y curvas con longitudes y direcciones. En este segundo caso, el archivo de

- 25 la forma puede ser utilizado como otra forma almacenada previamente y puede ser seleccionado y utilizado. La forma seleccionada definida como una serie de distancias y direcciones en el sistema de referencia de una máquina de obras públicas puede ser trasformada a unos datos de la curva representativos de la posición y orientación de la forma seleccionada en el sistema de referencia independiente de la máquina de obras públicas.
- De forma alternativa, en lugar de transferir los datos desde la unidad 107 de control del vehículo de exploración a una 30 unidad de control de la máquina, la máquina de obras públicas puede estar provista de una interfaz o estación 160 de acoplamiento que permite a la unidad 107 de control del vehículo de exploración conectarse a la máquina de obras públicas. Cuando el vehículo 100 de exploración está acoplado en la máquina de obras públicas, el vehículo de exploración puede realizar varias funciones en la máquina de obras públicas, incluyendo servir como uno de los sensores de posición de la máquina de obras públicas y/ o servir como al menos una parte de la unidad de control de
- 35 la máquina de obras públicas.

Por ejemplo, como se ilustra esquemáticamente en la figura 17, el vehículo 100 de exploración puede estar construido para ser montado en el chasis 2 de la máquina de obras públicas acoplando el vehículo 100 de exploración en la estación 160 de acoplamiento, de manera que el receptor S100 del vehículo 100 de exploración toma el lugar del receptor S2 de la máquina de obras públicas. En este modo de realización, cuando se desea inspeccionar varias 40 posiciones sobre el terreno situadas de forma remota a la máquina de obras públicas, el vehículo 100 de exploración puede ser desacoplado y utilizado para inspeccionar dichas posiciones en el terreno como se indicó. Entonces el vehículo de exploración puede acoplarse de nuevo en la máquina de obras públicas y tener la función de uno de los

- receptores de la máquina de obras públicas. Cuando está acoplado en la estación 160 de acoplamiento la unidad 107 de control del vehículo de exploración puede comunicarse con la unidad 7 de control de la máquina. 45 Además, como se ilustra esquemáticamente en la figura 18, cuando el vehículo 100 de exploración se acopla en la
- máquina de obras públicas, la unidad 107 de control del vehículo de exploración puede ser utilizada como unidad de control de la máquina para la máquina de obras públicas, y la unidad 7 de control de la máquina separada puede ser eliminada.

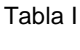

De este modo, se aprecia que los dispositivos y los métodos de la presente invención consiguen fácilmente los fines y ventajas mencionados, así como aquellos inherentes a los mismos. Mientras que ciertos modos de realización preferidos de la invención han sido ilustrados y descritos en la presente divulgación, se pueden hacer numerosos cambios en la disposición y construcción de las partes y etapas por aquellos expertos en la materia, cuyos cambios 5 están incluidos dentro del ámbito y espíritu de la presente invención la cual está definida mediante las reivindicaciones adjuntas.

### **REIVINDICACIONES**

1. Un dispositivo de inspección de vehículo de exploración de campo portátil, que comprende

una varilla (102) de soporte que tiene un extremo (104) inferior para acoplarse a una superficie de terreno;

un sensor (S100) de posición montado sobre la varilla (102) de soporte; y

5 una unidad (107) de control comunicada con el sensor (S100) de posición, incluyendo la unidad (107) de control:

un componente de determinación de datos de posición (107E) configurado para determinar datos de posición usando el sensor (S100) de posición para definir una posición inspecionada del sensor de posición en relación con un sistema de referencia;

caracterizado porque la unidad (107) de control incluye además:

- 10 un componente (110) de ajuste de la forma configurado para definir una forma que corresponde a y definida por una serie de posiciones inspeccionadas que se determinan con el componente (107E) de la determinación de los datos de la posición, el componente de ajuste de la forma configurado de tal manera que un usuario puede seleccionar al menos algunas de las posiciones inspeccionadas si las posiciones son parte de una porción de línea recta o una parte de una porción curva de la forma definida; y
- 15 un componente (150) de almacenamiento de la forma configurado para almacenar en la memoria la forma definida definida por el componente (110) de ajuste de forma.

2. El dispositivo de la reivindicación 1, caracterizado porque el componente (110) de ajuste de la forma incluye un componente (112) de suavizado de la forma configurado de tal manera que el usuario puede usar de manera selectiva los datos de posición para definir la forma definida.

20 3. El dispositivo de la reivindicación 2, caracterizado porque

el componente (112) de suavizado de la forma está configurado de tal manera que el usuario puede seleccionar al menos una posición inspecionada para usar los datos de posición solamente con respecto a la posición de elevación de la forma definida y/o con respecto a la posición horizontal de la forma definida, o no incluir los datos de posición en la definición de la forma definida.

25 4. El dispositivo de una de las reivindicaciones 1 a 3, caracterizado porque el componente (110) de ajuste de la forma incluye un componente de visualización de desviación configurado para mostrar en qué medida la forma definida se desvía de una posición inspeccionada.

5. El dispositivo de una de las reivindicaciones 1 a 4, caracterizado porque el componente (110) de ajuste de la forma está configurado de tal manera que el usuario puede seleccionar reinspeccionar una posición inspeccionada y 30 reemplazar los datos de posición originales con los nuevos datos de posición para la posición reinspeccionada.

6. El dispositivo de la reivindicación 1, caracterizado porque el componente (110) de ajuste de la forma está configurado para consultar al usuario si una posición inspeccionada es parte de una porción de línea recta o parte de una porción de curva de la forma definida.

7. El dispositivo de la reivindicación 1, caracterizado porque el componente (110) de ajuste de la forma está 35 configurado para consultar al usuario por al menos una posición inspeccionada si desea utilizar los datos de posición con respecto a la elevación de la forma definida.

8. El dispositivo de la reivindicación 1, caracterizado porque el componente (110) de ajuste de la forma está configurado de tal manera que la forma definida está definida como una serie de una o más porciones de línea recta y una o más porciones de curvas.

40 9. El aparato de la reivindicación 1, caracterizado porque la unidad (107) de control incluye además:

un componente de selección de formas configurado para seleccionar una forma geométrica para una estructura que se va a producir en la superficie del terreno o del terreno al que se deben hacer cambios; y

un componente de determinación de datos de la curva configurado para determinar datos de la curva para la reproducción de la forma geométrica seleccionada en la superficie del tereno en una posición seleccionada y 45 orientación en el sistema de referencia.

10. El aparato de una de las reivindicaciones 1 a 9, caracterizado porque la unidad de control está montada sobre la varilla (102) de soporte, o la unidad (107) de control está separada de la Varilla (102) de soporte y se comunica con el sensor (S100) de posición a través de comunicación inalámbrica.

11. Un método de inspección utilizando un vehículo de exploración de campo portátil, incluyendo el vehículo de 5 exploración de campo una varilla de soporte que tiene un extremo inferior para acoplarse a una superficie del terreno, y el vehículo de exploración de campo, incluyendo un sensor de posición montado en la varilla de soporte,

caracterizado porque el método comprende las etapas del método de:

(a) determinar con el vehículo de exploración de campo una serie de posiciones inspeccionadas de una forma geométrica para una estructura que se va a producir o del terreno al que se deben hacer cambios;

10 (b) seleccionar por lo menos alguna de las posiciones inspeccionada si las posiciones son parte de una porción de línea recta o parte de una porción de curva de la forma geométrica; y

(c) definir una forma correspondiente a y definida por la serie de posiciones inspeccionadas y almacenar la forma definida.

12. El método de la reivindicación 11, que comprende además:

15 suavizar la forma definida mediante el uso de forma selectiva de los datos de posición que corresponde a la serie de posiciones inspeccionadas.

13. El método de la reivindicación 12, que comprende además:

la etapa de suavisado comprende además la selección de al menos una posición inspeccionada para usar los datos de posición solamente con respecto a la posición de elevación de la forma definida o con respecto a la posición 20 horizontal de la forma definida, o para que no incluya los datos de posición en la definición de la forma definida.

14. El método de las reivindicaciones 11 a 13, que comprende además:

Almacenar la forma definida en una memoria del vehículo de exploración de campo como una serie de una o más porciones de línea recta y una o más porciones de curvas.

15. El método de las reivindicaciones 11 a 14, que comprende además:

25 para al menos una posición inspeccionada, presentar hasta qué punto la forma definida se desvía de la al menos una posición inspeccionada.

16. El método de las reivindicaciones 11 a 14, que comprende además:

para al menos una posición inspeccionada, reinspeccionar la posición y reemplazar los datos de posición originales con los nuevos datos de posición para la posición reinspeccionada.

30

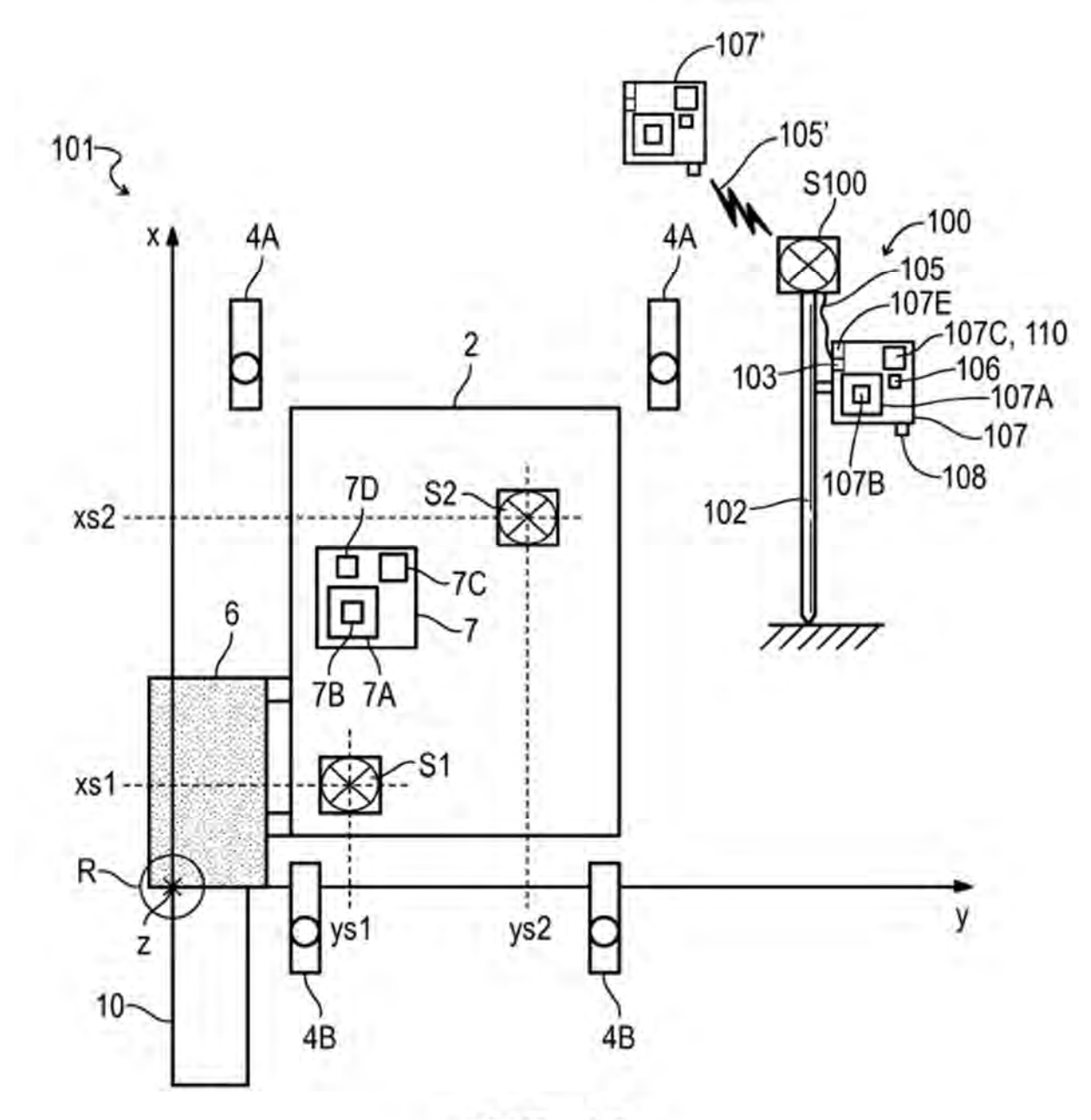

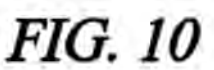

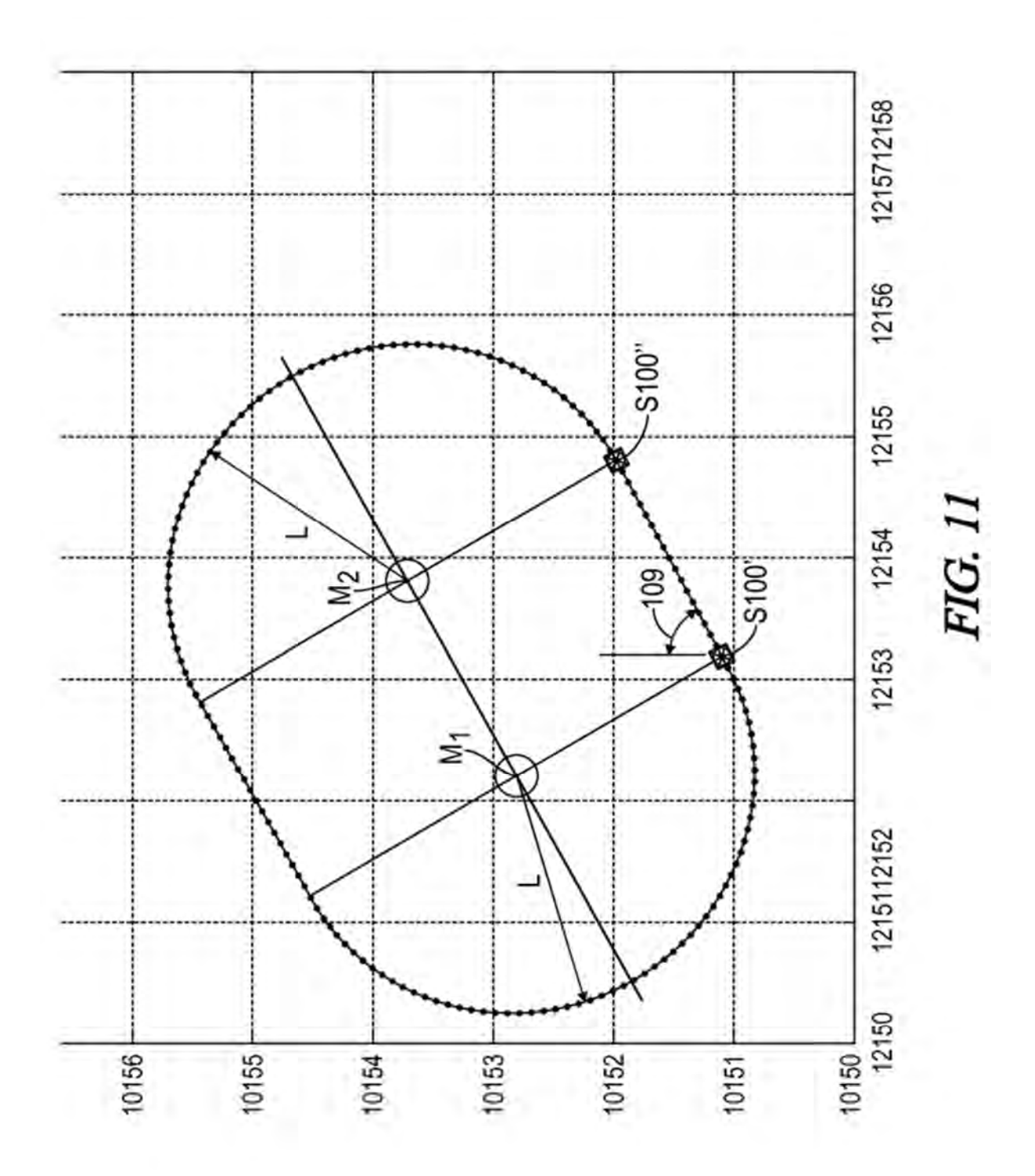

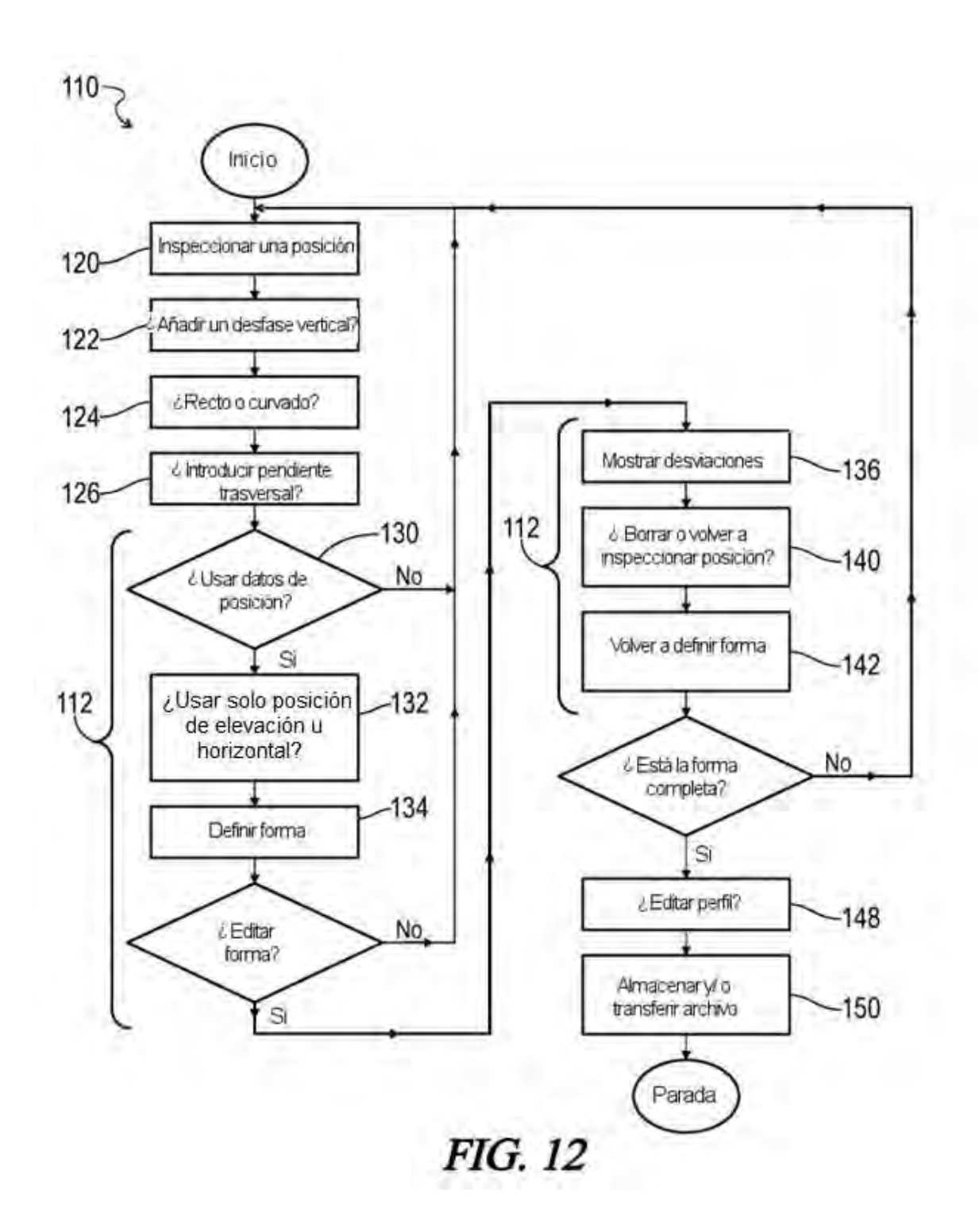

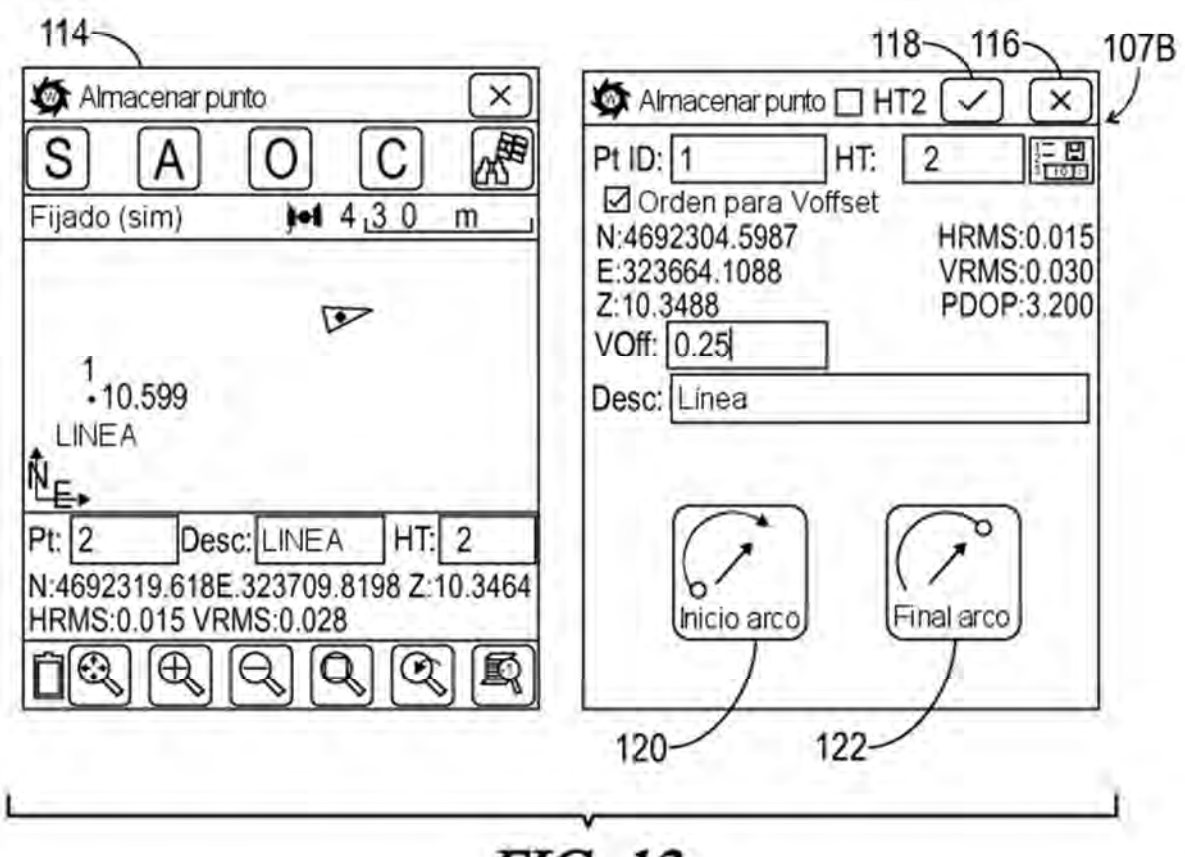

**FIG. 13** 

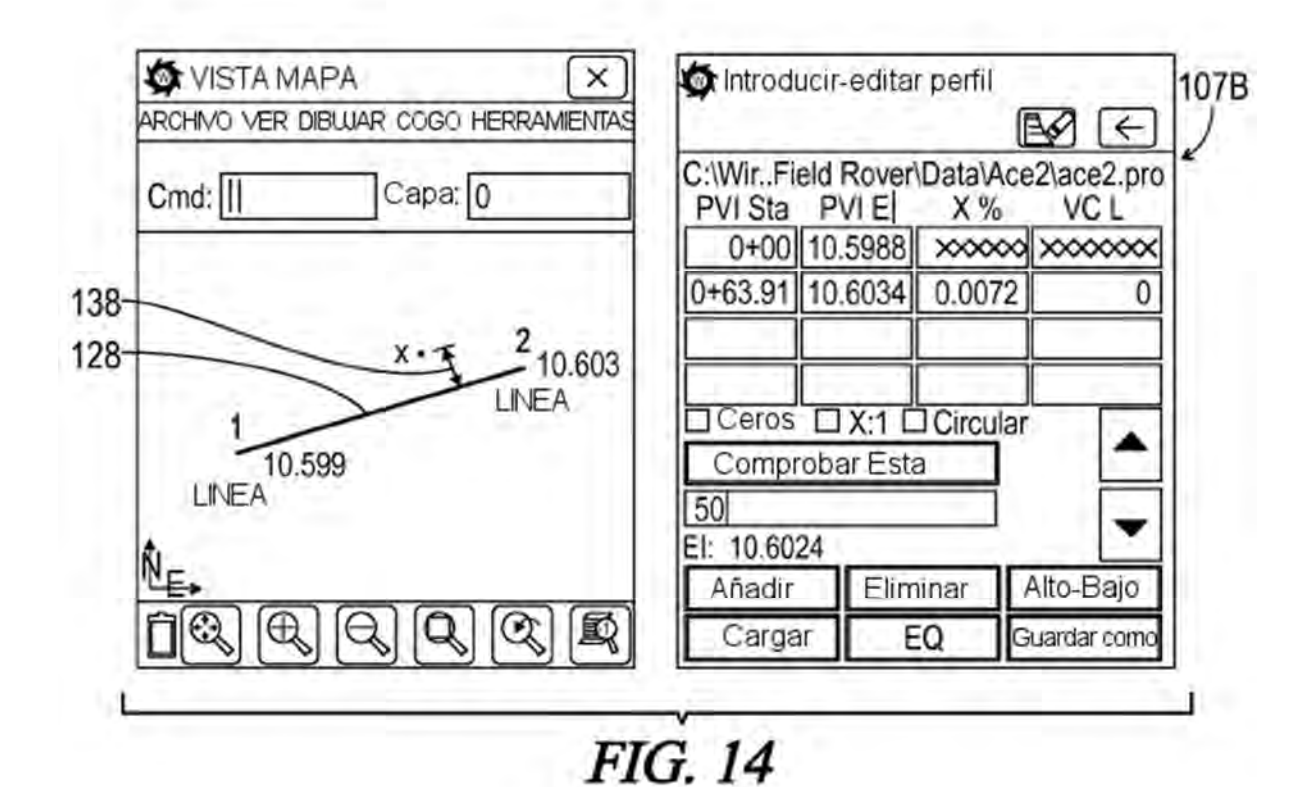

18

ES 2 585 092 T3

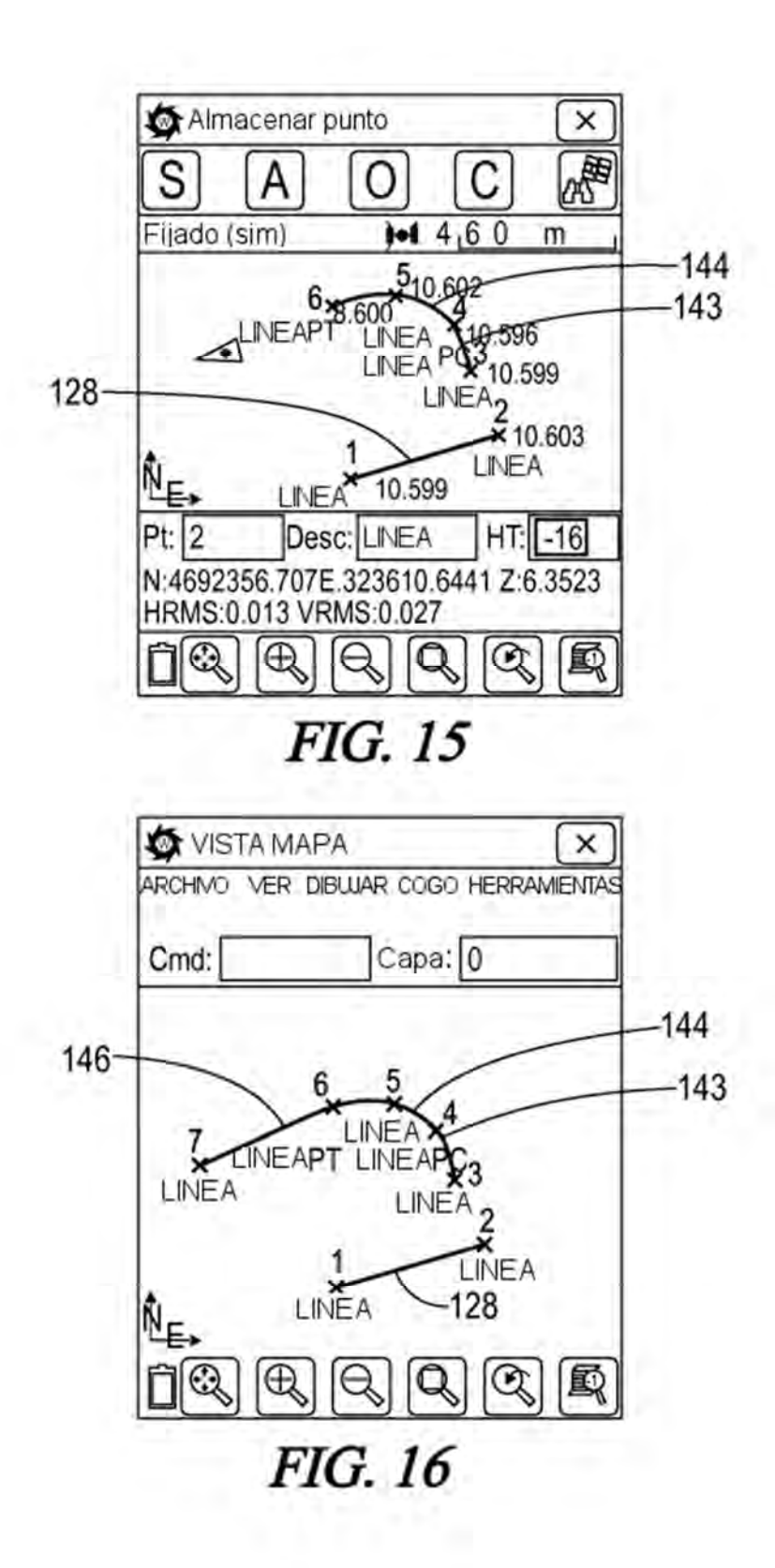

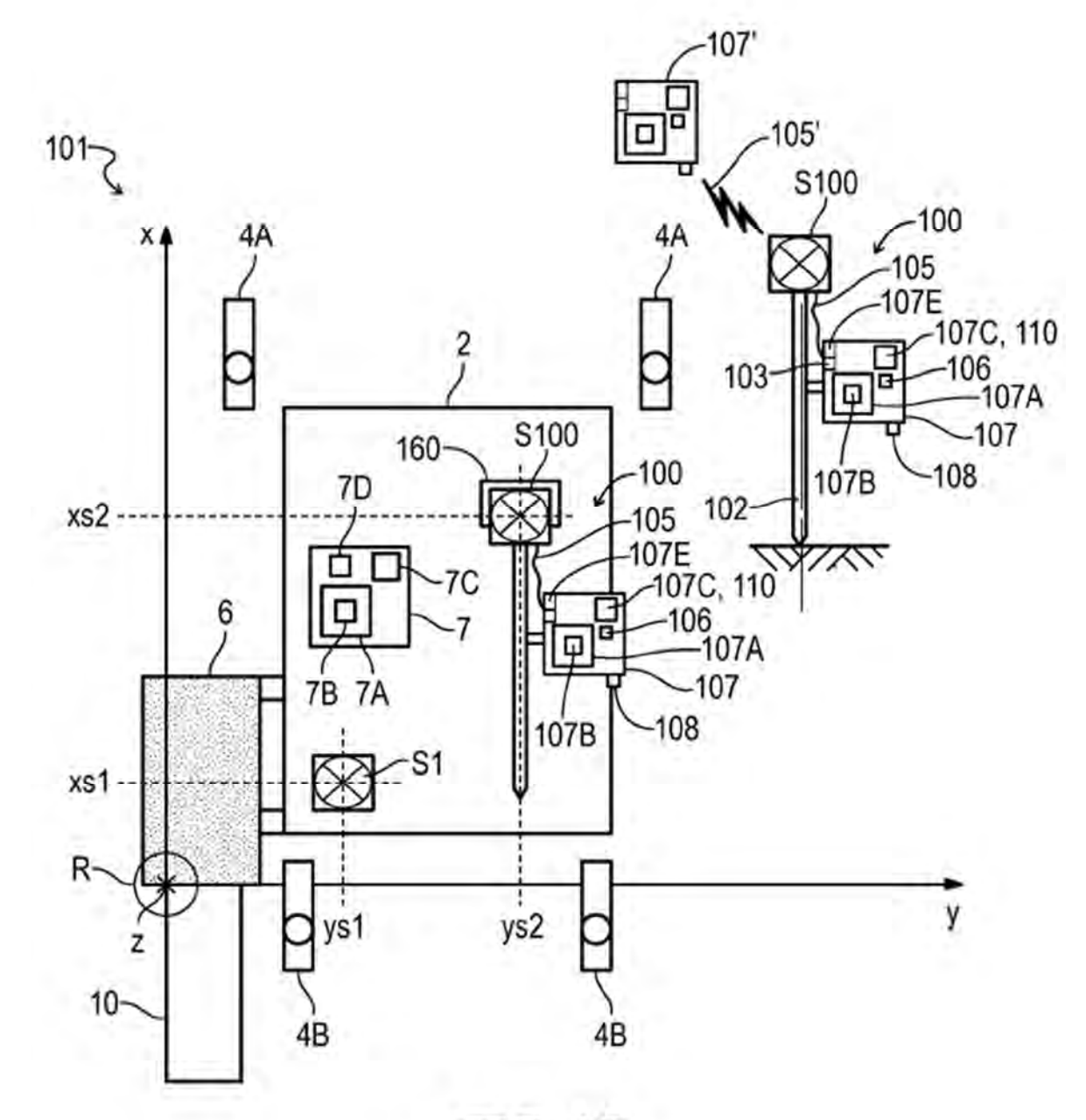

**FIG. 17** 

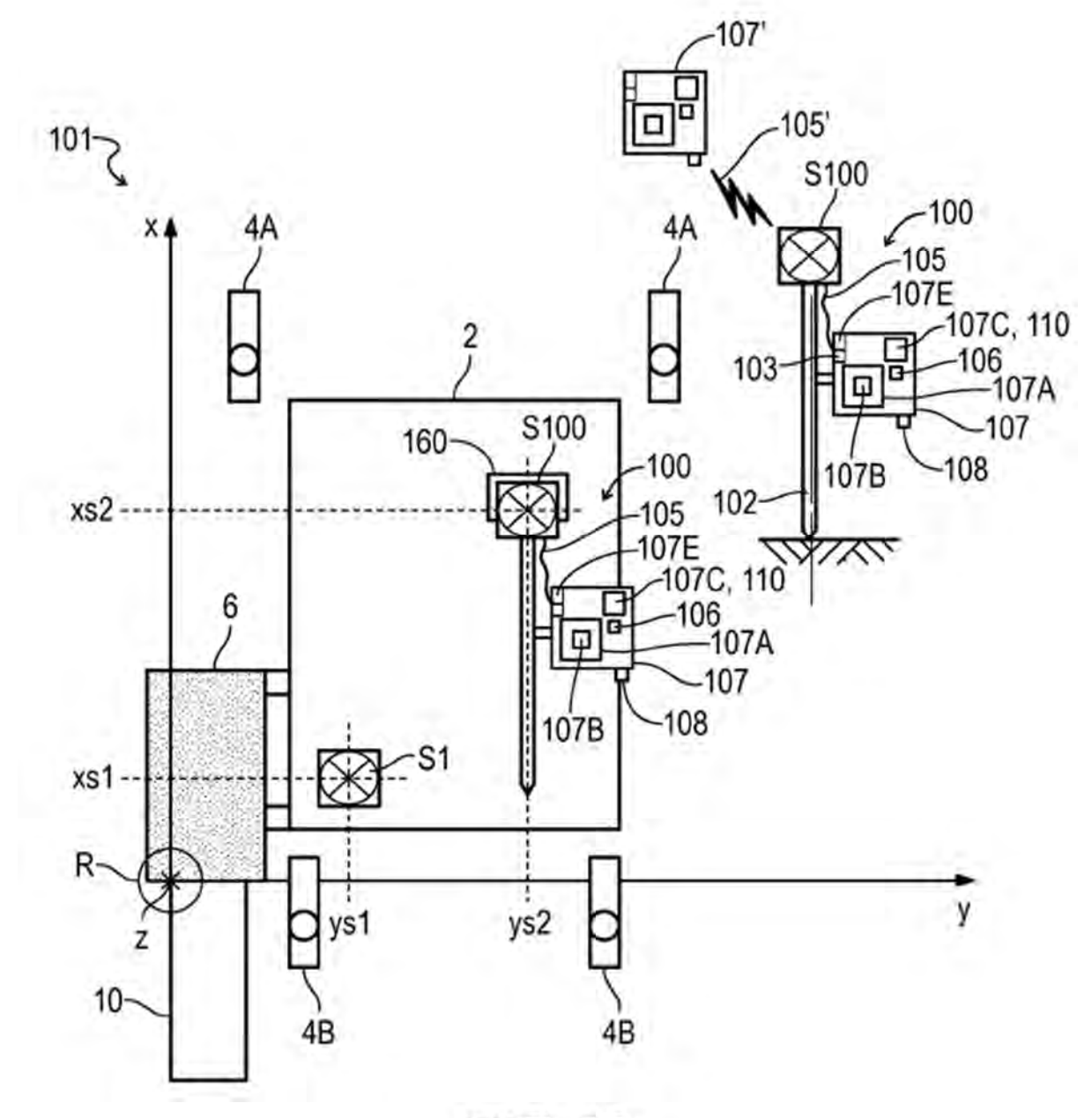

**FIG. 18**